# 2024년 3월 학술정보 온라인 이용자교육 교육요강

## $\blacksquare$  교육개요

 $\bigcirc$  대 상: 학부, 대학원 재학생 및 교직원

- $\bigcirc$  교육방법: 실시간 온라인 교육
- ◯ 교육 과정

## - 학부생 이상 추천 교육

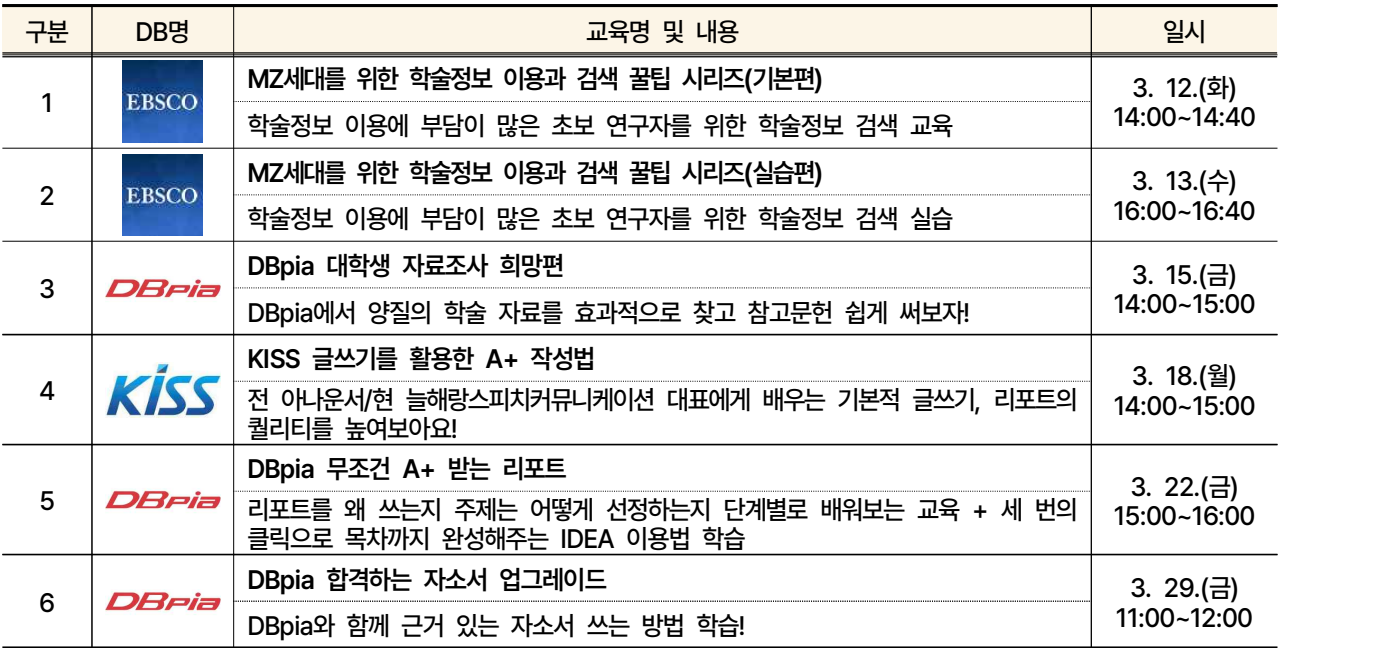

#### - 대학원생 이상 추천 교육: 대학원 신입생 등 초보 연구자 버전

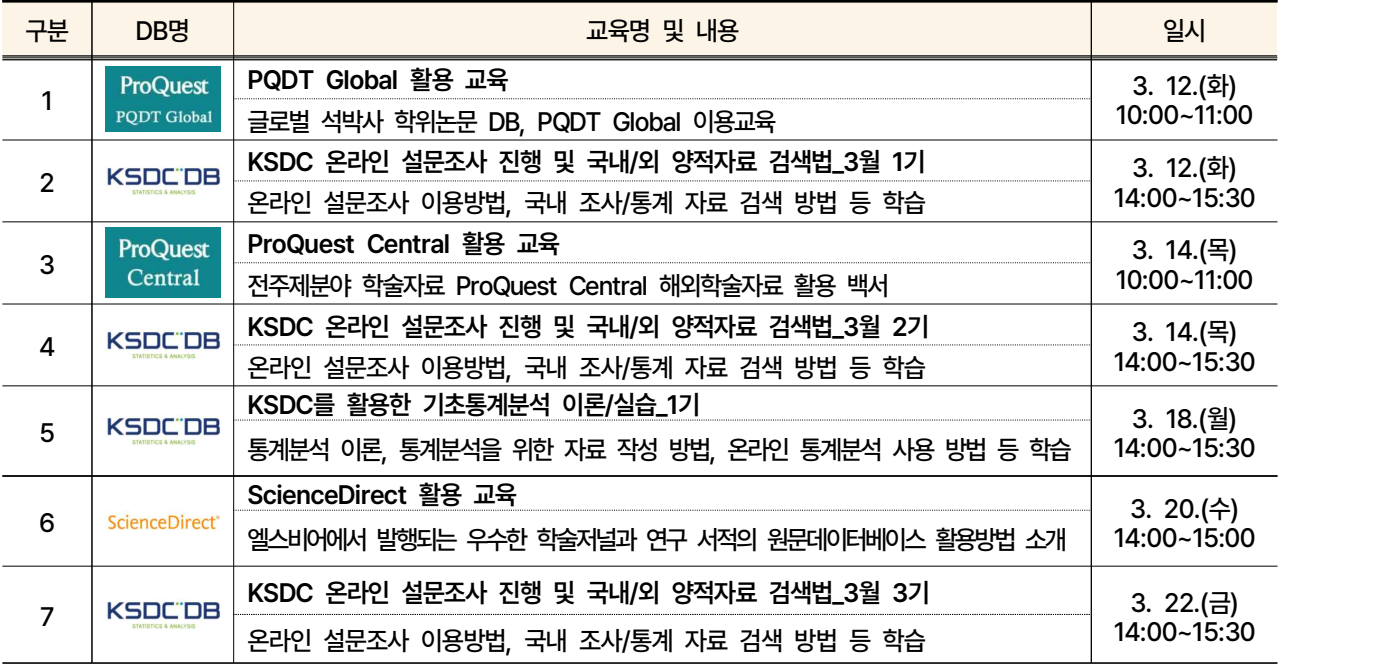

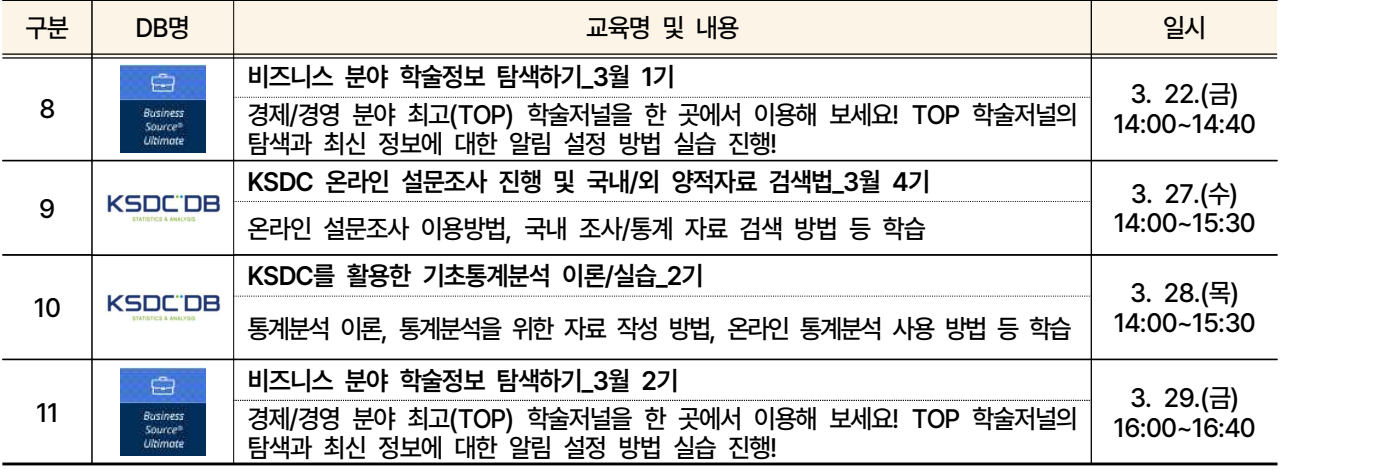

# - 대학원생 이상 추천 교육: 논문 투고 전, 학위논문 작성 예정자 등 고<mark>숙련 연구자 버전</mark>

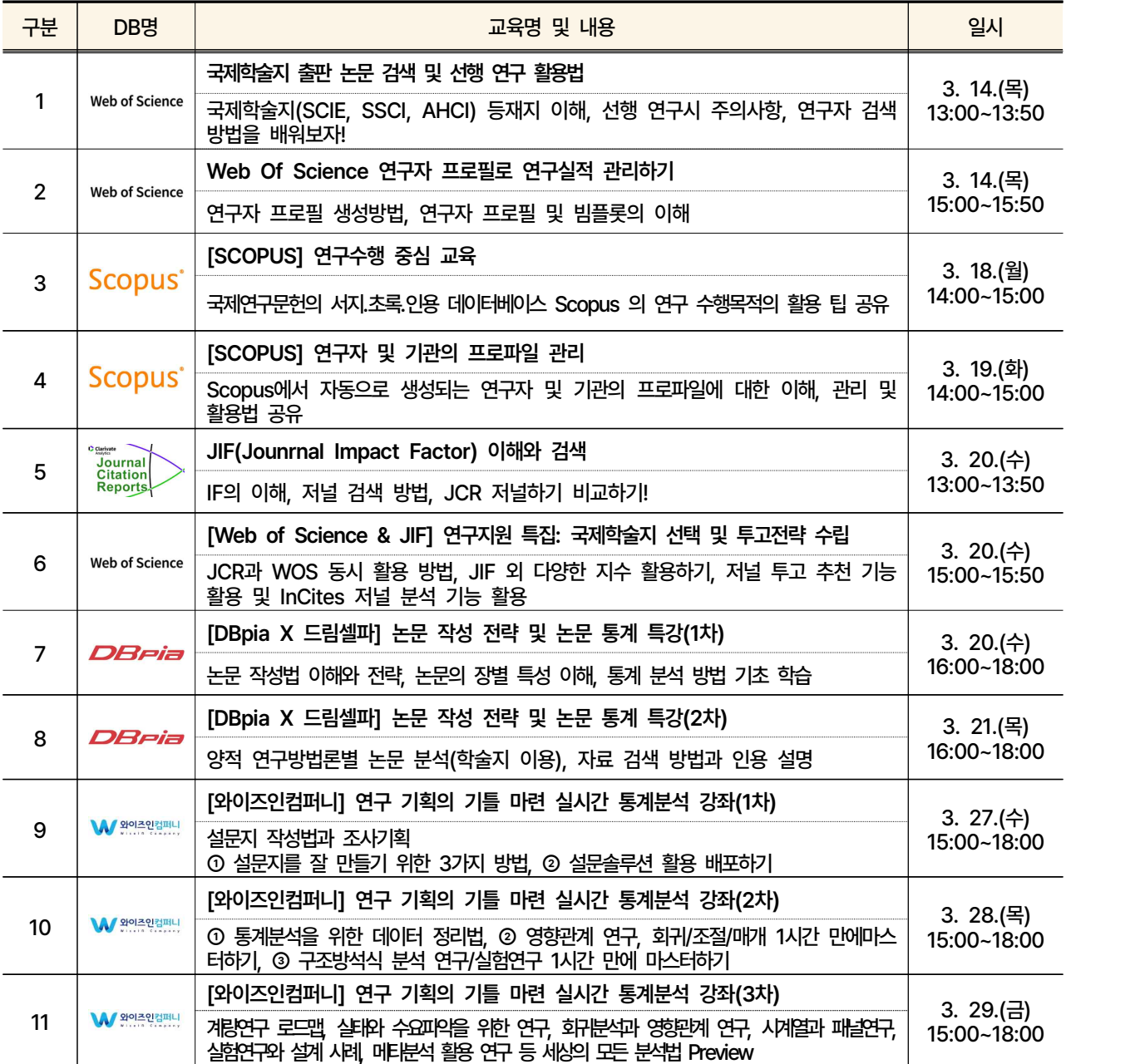

## $\bigcap$  교육신청 및 참여혜택

- 신청기간: 매 교육 시작 전까지 가능
- 신청방법: 신청기간 내 교육신청 URL에 접속하여 개인정보 입력
- 참여혜택

① 3월 교육참여자 중 추첨을 통해 3명에게 음료 기프티콘 발송(업체 경품과는 별도)

② 1학기 최다 온라인 이용자교육 이수자 3명을 선발하여 시상(7월 중 시상, 재학생 대상)

 $\bigcap$  교육신청 URL  $\quad$  \* 교육별 참여혜택 상이, 학술DB 업체에서 일괄 추첨하여 개별 지급

- 학부생 이상 추천 교육

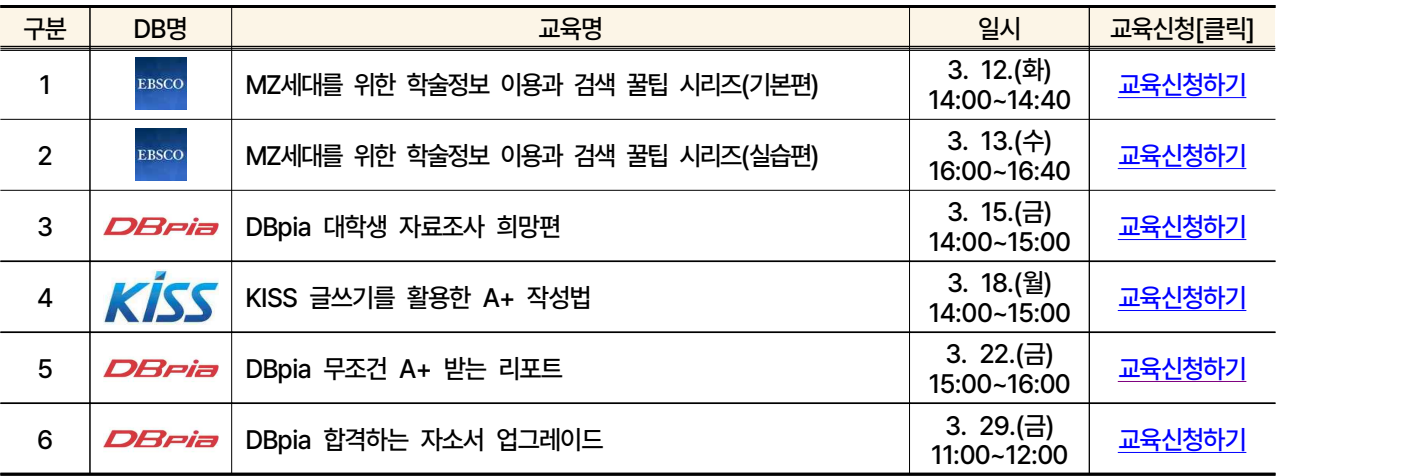

#### - 대학원생 이상 추천 교육: 대학원 신입생 등 초보 연구자 버전

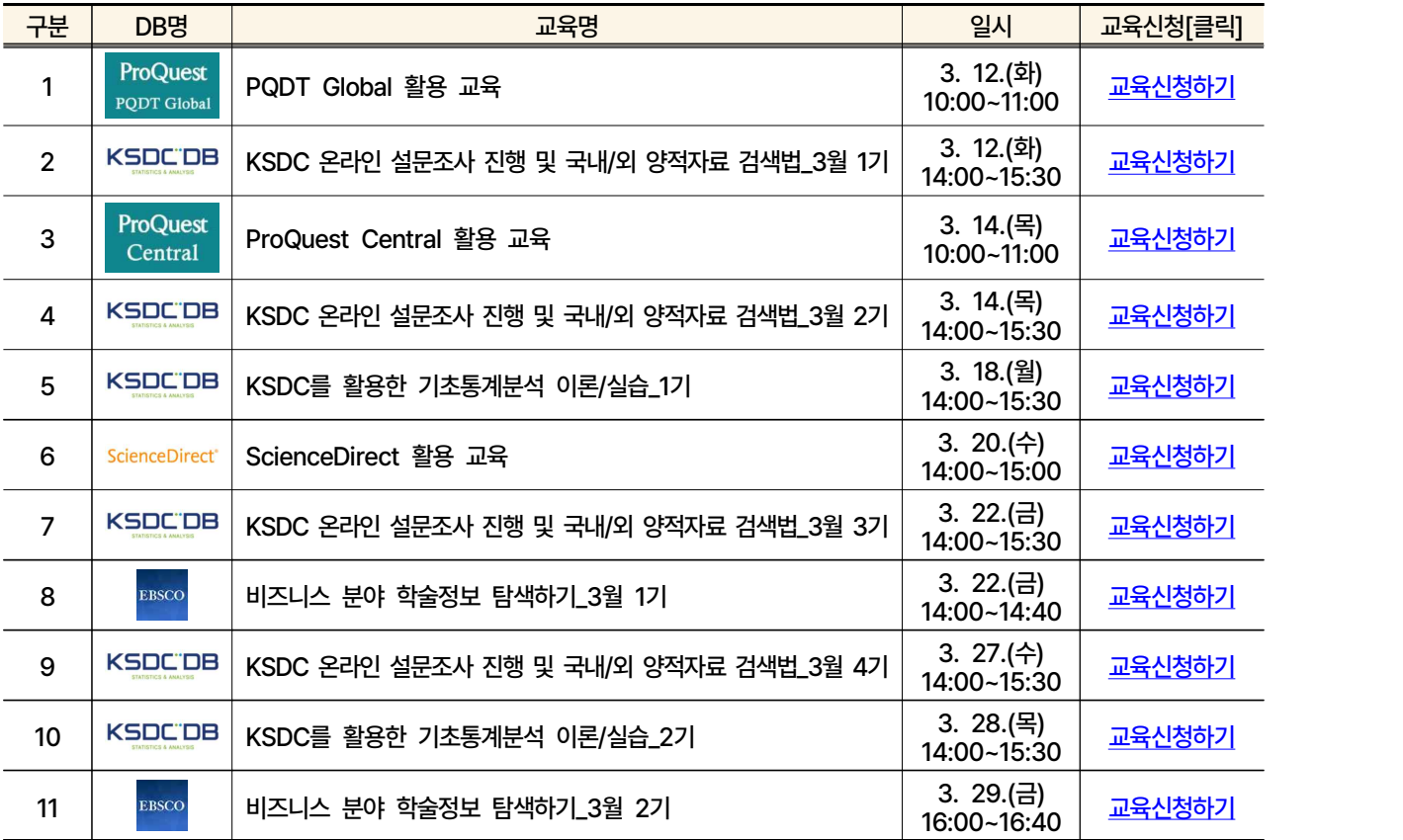

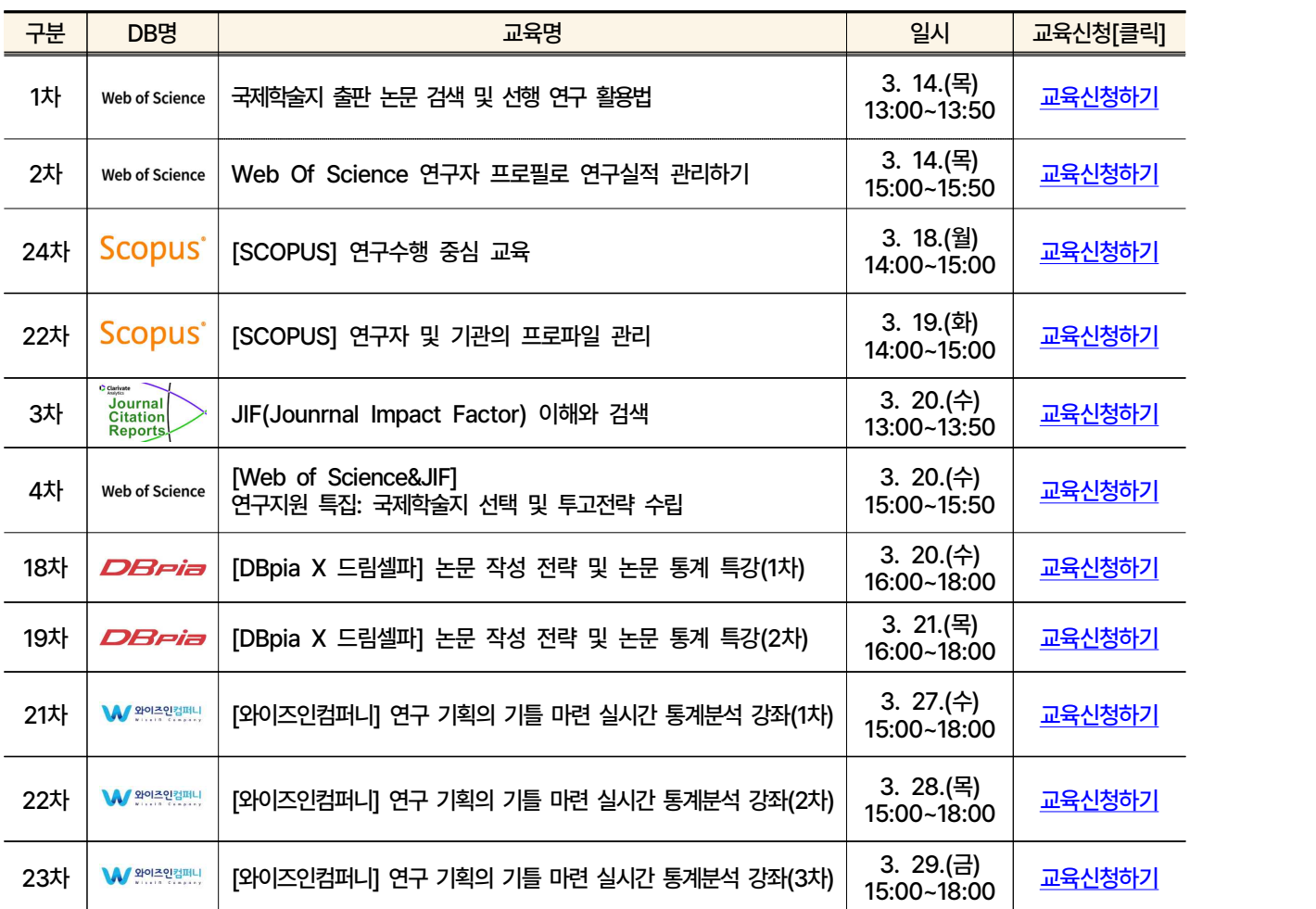

## - 대학원생 이상 추천 교육: 논문 투고 전, 학위논문 작성 예정자 등 고숙련 연구자 버전

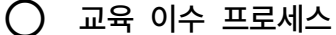

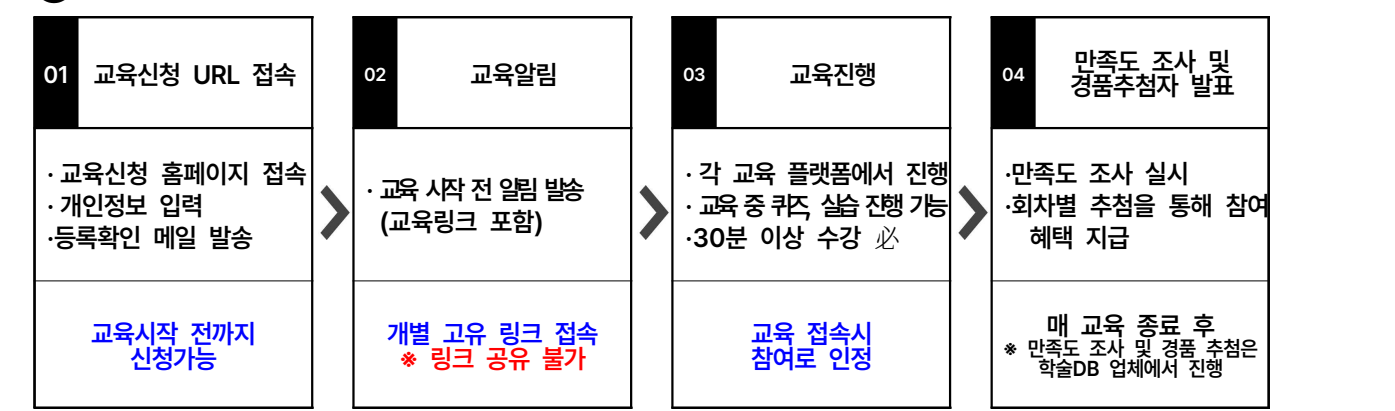

■ 문의: [jeejae@koreatech.ac.kr](mailto:jeejae@koreatech.ac.kr) / ☎ 041-560-1387 학술정보팀